Zujaila Ornelas, State MEP Identification and Recruitment Coordinator

## **EMPLOYER DATABASE**

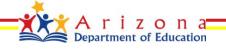

## **Agenda**

- Employer Database: MIS2000
  - Contacts Tab
  - Positions/Qualifying Activity Tab
  - Housing Tab
  - Events Tab
  - Other Tab
  - Activity Log Tab
- Upcoming IDRC Webinars
- Evaluation
- Guest Speaker: Arizona @ Work

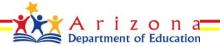

## **Employer Database: MIS2000**

All Recruiters should now have access to the database in the MIS2000 app.

- Please start entering notes on your past and current interactions with employers.
- Review the <u>Employer Database Info Sheets</u> you started using last spring and add notes from those sheets into the database.
- Continue to call and/or visit employers in your area.
   Enter contact info and notes every time a connection is made or attempted.

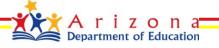

## **Database**

- To open the employer database in MIS2000, the recruiter should go to the *View* tab and click on *Employer*
- Search on Employer by clicking Search Employer and choosing employer name from the dropdown

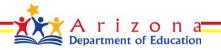

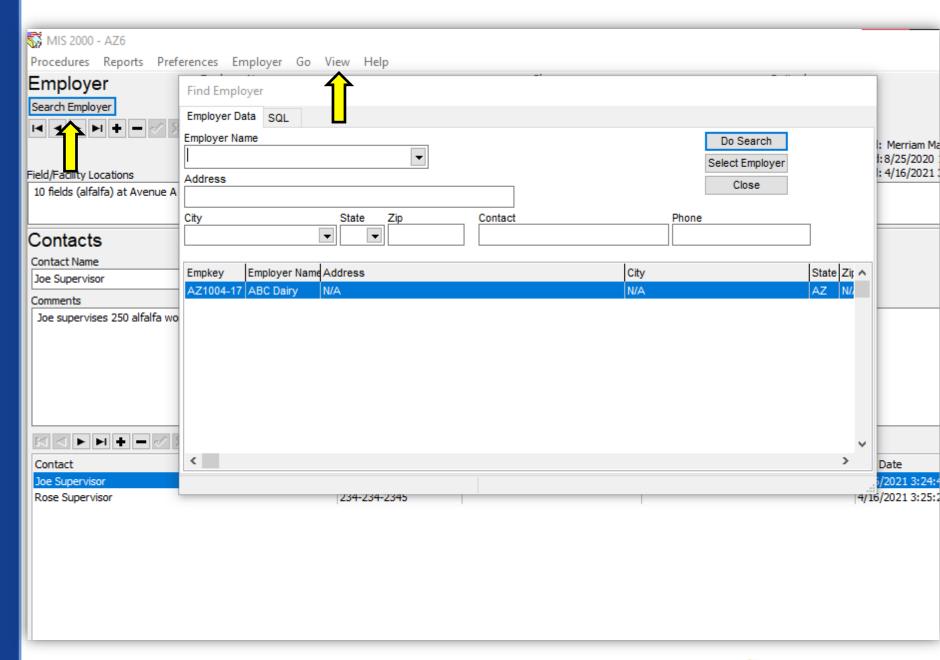

## **Database**

- Recruiter should check to see if employer exists on database before adding employer
- To add a new employer, recruiter should click on + sign and add fields

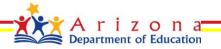

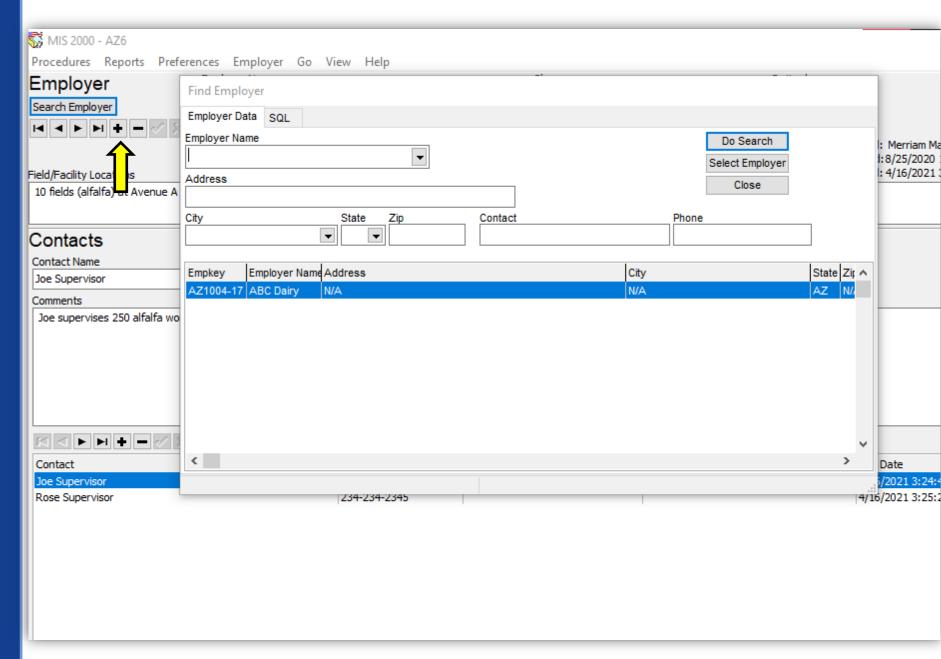

## **Database**

 When adding employer, recruiter should include information in the Field/Facility Locations box to let other staff know where to go

| MIS 2000 - AZ6  Procedures Reports Prefere | nces Employer Go View Help            |                            |              |
|--------------------------------------------|---------------------------------------|----------------------------|--------------|
| Employer Search Employer                   | Employer Name<br>ABC Dairy<br>Address | Phone N/A State 7:0        | Retired<br>• |
|                                            | N/A County Type of Resource           | City State Zip  N/A  Email |              |
| Field/Facility Locations                   | FARM                                  | ▼ Inali                    |              |
| 10 fields (alfalfa) at Avenue A and        | 1 1st Stre 1et, Northeast corner      |                            |              |

## **Contacts**

- Contacts section is for basic contact information, and a summary of who the contact is
- To save changes, please click on checkmark
- To add more than 1 contact, please click on + sign

| Contacts                                                                                                    |              |       |           |         |                      |  |  |
|----------------------------------------------------------------------------------------------------|--------------|-------|-----------|---------|----------------------|--|--|
| Contact Name                                                                                                    | Phone        | Email |           | Retired |                      |  |  |
| Joe Supervisor                                                                                                   | 123-123-1234 |       |           | •       |                      |  |  |
| Comments                                                                                                    |              |       |           |         |                      |  |  |
| Joe supervises 250 alfalfa workers from November through February. Joe also helps Rosa with H2A worker training. |              |       |           |         |                      |  |  |
|                                                                                                    |              |       |           |         |                      |  |  |
|                                                                                                    |              |       |           |         |                      |  |  |
|                                                                                                    |              |       |           |         |                      |  |  |
|                                                                                                    |              |       |           |         |                      |  |  |
|                                                                                                    |              |       |           |         |                      |  |  |
|                                                                                                    |              |       |           |         |                      |  |  |
| Contact Pho                                                                                                    | one          | Email | User Name |         | Gen Date             |  |  |
| Joe Supervisor 123                                                                                               | 3-123-1234   |       |           |         | 4/16/2021 3:24:48 PM |  |  |
| Rose Supervisor 234                                                                                              | 4-234-2345   |       |           |         | 4/16/2021 3:25:21 PM |  |  |

# **Positions/Qualifying Activity**

- Recruiter should click on positions tab and select qualifying activity from dropdown
- They will enter # of employees, approximate start date, and end date
- Under Type of employment, please select from dropdown (domestic, h2a, or both)
- Under Breaks and Days off, please specify workers' break time and day(s) off
- Under Needs/Other Notes, please include any expressed workforce needs.

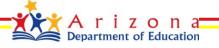

# **Positions/Qualifying Activity**

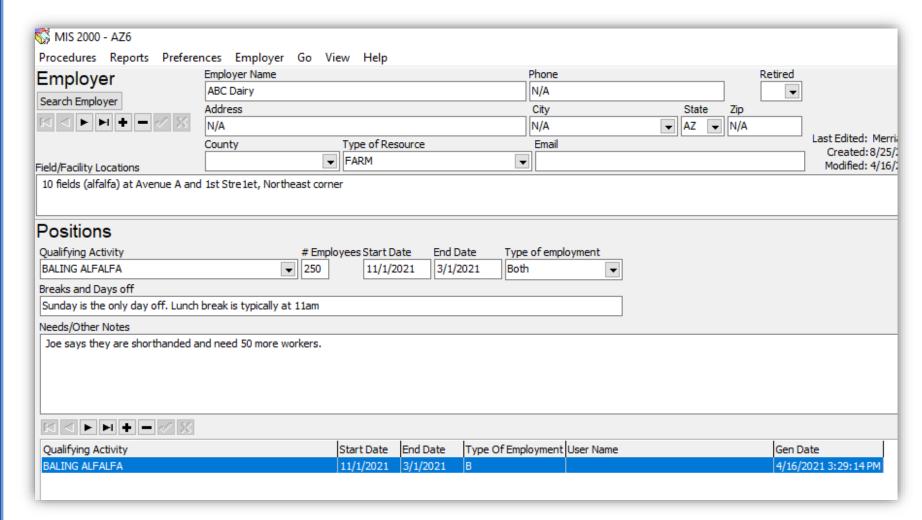

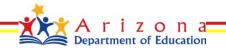

# Housing

It doesn't always work out to visit workers in the field; thus, an option is to visit housing after work hours.

- Recruiters can enter housing details using the Housing tab
- Name of manager who is on duty, when workers are on housing location, and other details should be included in **Summary** field

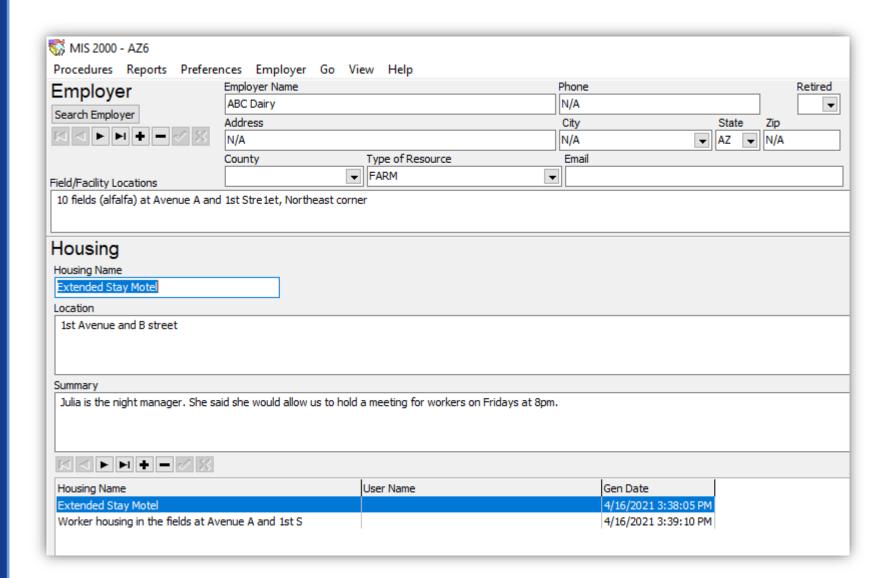

#### **Events**

- The recruiter can enter details about upcoming events on the Events tab
- Please include event date and details under Event Log

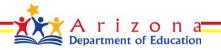

# **Events**

| MIS 2000 - AZ6                                       |                             |                                            |                                    |                      |                  |                                  |  |  |
|------------------------------------------------------|-----------------------------|--------------------------------------------|------------------------------------|----------------------|------------------|----------------------------------|--|--|
| Procedures Reports Preferences Employer Go View Help |                             |                                            |                                    |                      |                  |                                  |  |  |
| Employer Search Employer                             | ABC Dairy Address           |                                            | Phone                              | ired                 |                  |                                  |  |  |
|                                                      |                             |                                            | N/A                                | ▼                    |                  |                                  |  |  |
|                                                      |                             |                                            |                                    | State Zip            |                  |                                  |  |  |
|                                                      |                             |                                            | N/A ▼ AZ ▼ N/A                     |                      | Last Edit        | ed: Merriam Mass                 |  |  |
|                                                      | County                      | Type of Resource                           | Email                              |                      |                  | ted: 8/25/2020 12:48:26 PM       |  |  |
| Field/Facility Locations                             |                             | FARM •                                     |                                    |                      | Modifi           | ed: 4/16/2021 3:46:22 PM         |  |  |
| 10 fields (alfalfa) at Avenue A and 1                | 1st Stre 1et, Northeast con | ner                                        |                                    |                      |                  |                                  |  |  |
|                                                      |                             |                                            |                                    |                      |                  |                                  |  |  |
| Event Log                                            |                             |                                            |                                    |                      |                  |                                  |  |  |
| Event Log                                            |                             |                                            |                                    |                      |                  |                                  |  |  |
| 11/1/2021                                            |                             |                                            |                                    |                      |                  |                                  |  |  |
| Event Info                                           |                             |                                            |                                    |                      |                  |                                  |  |  |
|                                                      | at 8am and 150 workers      | at 10am. We are welcome to bring flyers, a | table, and coffee and will have a  | chance to talk to we | orkers before d  | uring break, and after training  |  |  |
| Joe said they will than 100 workers                  | at oan and 150 workers t    | at Idam. We are welcome to bring hyers, a  | table, and correct and will have a | Charice to talk to w | orkers before, a | aring break, and arter training. |  |  |
|                                                      |                             |                                            |                                    |                      |                  |                                  |  |  |
|                                                      |                             |                                            |                                    |                      |                  |                                  |  |  |
|                                                      |                             |                                            |                                    |                      |                  |                                  |  |  |
|                                                      |                             |                                            |                                    |                      |                  |                                  |  |  |
|                                                      |                             |                                            |                                    |                      |                  |                                  |  |  |
|                                                      |                             |                                            |                                    |                      |                  |                                  |  |  |
|                                                      |                             |                                            |                                    |                      |                  |                                  |  |  |
| Event Date User ID                                   | User I                      | Name                                       | Gen Date                           |                      |                  |                                  |  |  |
| 11/1/2021 az0                                        |                             |                                            | 4/16/2021 3:44:59 PM               |                      |                  |                                  |  |  |
|                                                      |                             |                                            |                                    |                      |                  |                                  |  |  |
|                                                      |                             |                                            |                                    |                      |                  |                                  |  |  |
|                                                      |                             |                                            |                                    |                      |                  |                                  |  |  |

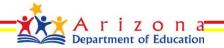

## **Other**

- Recruiter can take notes about general challenges, needs, and potential partnerships
- Recruiter should document details about challenges and needs, and identify potential partnerships based on expressed needs

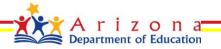

| <b>■</b> 534       |  |  |  |  |  |
|--------------------|--|--|--|--|--|
| 😽 MIS 2000 - AZ6   |  |  |  |  |  |
| Procedures Reports |  |  |  |  |  |
| Employer           |  |  |  |  |  |
| Search Employer    |  |  |  |  |  |
| K O P H + -        |  |  |  |  |  |

Procedures Reports Preferences Employer Go View Help

| Employer Name |                  | Phone |       |     | Retired |
|---------------|------------------|-------|-------|-----|---------|
| ABC Dairy     |                  | N/A   |       |     | •       |
| Address       |                  | City  | State | Zip |         |
| N/A           |                  | N/A ▼ | AZ ▼  | N/A |         |
| County        | Type of Resource | Email |       |     |         |
|               | FARM ▼           |       |       |     |         |
| <br>          |                  |       |       |     |         |

10 fields (alfalfa) at Avenue A and 1st Stre1et, Northeast corner

#### Other

#### General Challenges/Needs

Field/Facility Locations

boe said his workers are in need of:

- daycare
- help communicating with another supervisor (English)
- workplace ESL classes
- flu vaccines, bp checks, etc.

#### Potential Partnerships

Chicanos por la Causa Adelante Healthcare local library

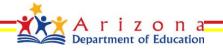

# **Activity Log**

- Recruiter can save comments on any conversations they've had as it is often hard to remember what was said
- Date visit/phone call was made should be included under Contact Date
- Select from Contact Type dropdown to specify if contact was made in-person, phone call, or via mail
- Include date of when you intend to reach out again under the Follow-up Date field

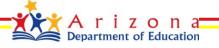

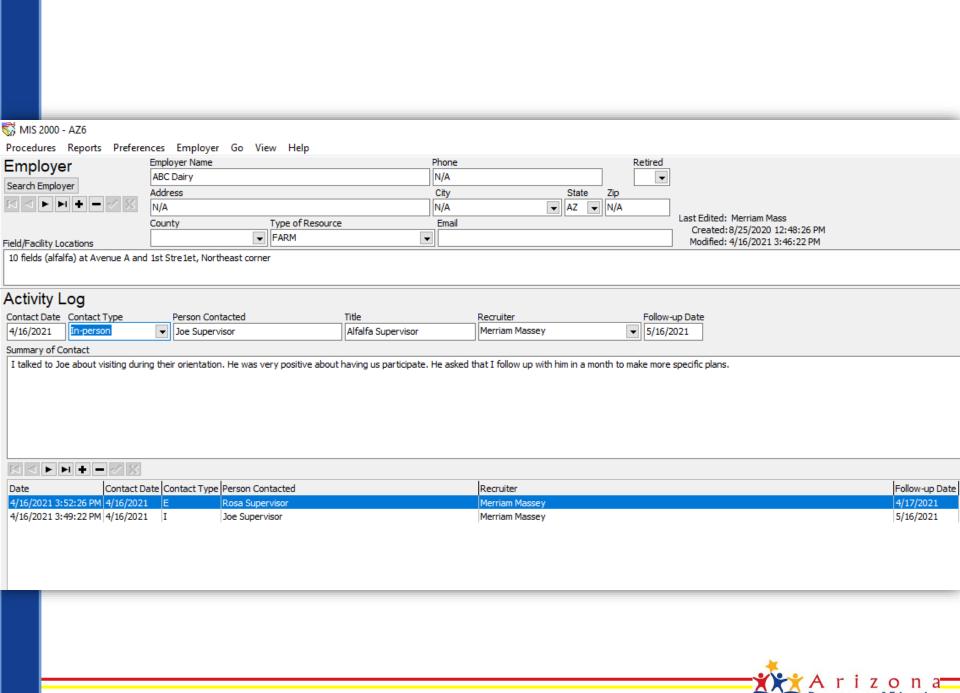

## **Employer Database: MIS2000**

- Videos to help you as you are using the Employer Database:
  - Overview of the Database, including how to access it
  - Intro to the Database and Contacts Tab
  - Qualifying Activities Tab
  - Events and Other Tabs
  - Housing Tab
  - Activity Log Tab

For more information or to schedule a training on the database, please e-mail me at <a href="mailto:Zujaila.Ornelas@azed.gov">Zujaila.Ornelas@azed.gov</a>.

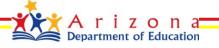

## **Webinar Evaluation**

Please take a few minutes to <u>complete an evaluation</u> of the ID&R portion of today's webinar.

In the Survey, for Title/Topic please type:

July 2021: MEP Bootcamp – Employer Database

Thank you!

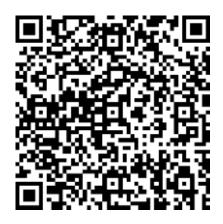

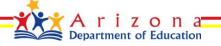

## **Contact Information**

Zujaila Ornelas

**Arizona Department of Education** 

MEP Identification and Recruitment Coordinator

(602) 542-3975

Zujaila.Ornelas@azed.gov

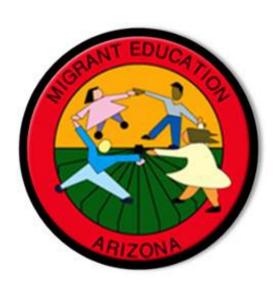

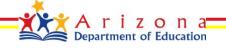

Guest Speaker

## **ARIZONA @ WORK**

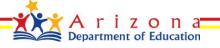